# NH1Ver.4.0S 自家発電設備の出力算定ソフトウェア

一般社団法人 日本内燃力発電設備協会

1. 自家発電設備の出力算定ソフトウェア (NH1) とは

自家発電設備の出力算定ソフトウェア (NH1Ver.4.0S)は、日本内燃力発電設備協会規格 NEGA C 201 の一般式に基づいて作成されたパソコンでご利用いただくソフトウェアです。

2. なぜ自家発雷設備には、出力算定が必要なのか?

自家発電設備(自家発)から電力を供給する負荷には、屋内消 火栓設備,排煙設備,エレベーターなど,始動時(図 **1**;①)と 定常運転時(図 **1**;②)で自家発に要求する電力が変わるものが 出 あります。

このような負荷が複数あると,それらを同時に始動する場合や 時間をずらして始動する場合など始動のタイミングにより自家発 に要求する電力は変動します。

このことから,自家発の出力を検討する場合には,負荷の定常 運転時(2)の合計では不十分となる場合があります。

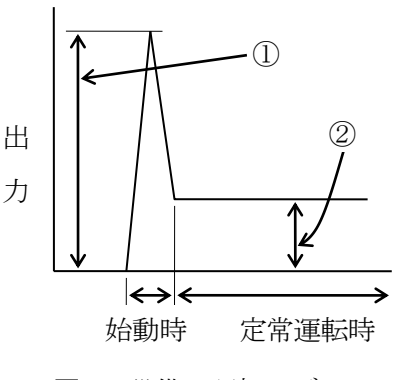

図 **1**-設備の運転モデル

3.NEGA C 201 とは

負荷から,自家発電設備の出力を算定する手順を規定したものです。

この規格では,負荷を1台ずつ投入する場合やいくつかの負荷を同時に投入する場合など,負荷の 投入順序により最大最終投入方式と順次投入方式の2つの計算方法が規定されております。

(1) 最大最終投入方式

負荷の投入順序に関係なく,始動時に最も発電機及び原 動機の出力を必要とする負荷を選び出し,その負荷が最後 に投入(他の負荷は定常運転中)される場合の出力算定を 行うものです。(図 **2** 参照。)

(2) 順 次 投 入 方 式

負荷の投入順序を決め,その順序で負荷が投入される場 合の出力算定を行うものです。(図 **3** 参照。)

図 **3** のモデルでは,二番目に投入される負荷の投入時に 最も発電機及び原動機の出力を必要とすることから二番目 の負荷が投入される場合の出力算定を行います。

\*NH1 では,投入方式を選択することにより「最大最終投 入方式」,「順次投入方式」のどちらでも出力算定が行えます。

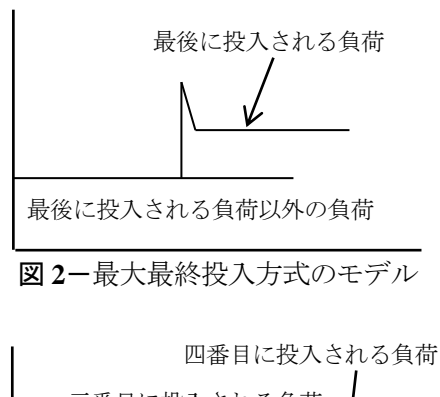

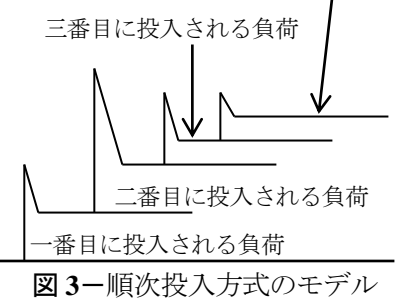

この規格では,一般に用いる「一般式」と計画の初期段階等で簡便に出力算定を行う場合に適用で きるものとして「簡易式」を規定しています。NH1 では,一般式を使用しています。

出力算定の手順は、次のとおりです。

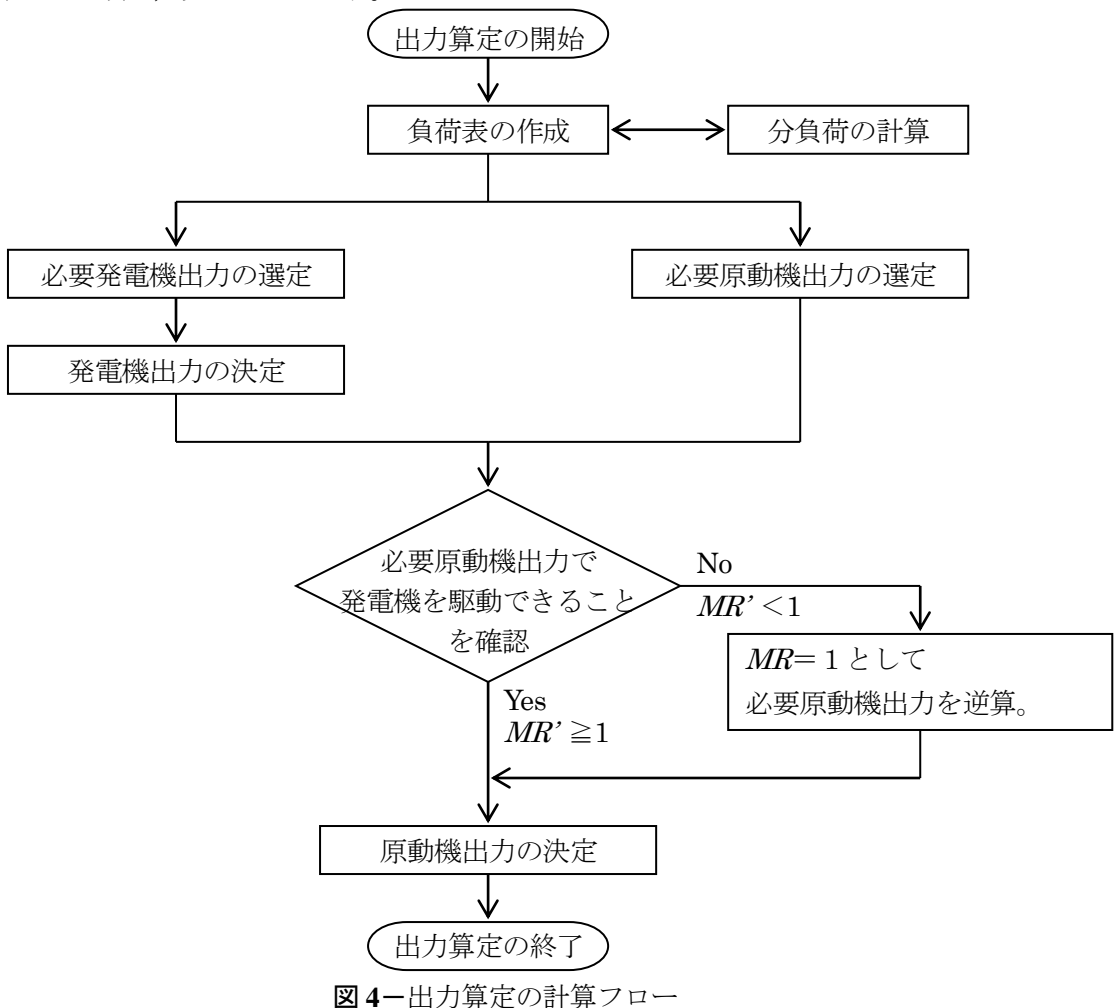

4.NH1 の特徴

NH1 は, NEGA C 201 で規定する計算法(一般式)により自家発の出力を算定するソフトウェア です。

- (1) 最大最終投入方式と順次投入方式のどちらでも出力算定を行えます。
- (2) 原動機の種類や諸条件を設定し,負荷表(様式-2 又は様式-12)を入力することにより容易に計 算が行えます。
- (3) 計算用諸元値の変更は,許される範囲で容易に行えます。
- (4) 負荷機器の始動方式の変更や同時に始動する負荷の変更など容易に検討を行え,適切な自家発電 設備の出力算定が行えます。
- (5) 計算書の信頼性の確保のために「登録会社名」と「登録番号」を付けて利用者に配布し,帳票に はこれらが印字されることにより,NH1 を使用した出力算定結果であることと,その出所を明ら かにします。
- (6) 自家用発電設備専門技術者が,作成することにより,さらに信頼性の高い計算書となります。
- (7) この出力算定ソフトウェアは,一般社団法人日本内燃力発電設備協会が著作権・所有権を保有し ています。
- 5. Ver.4.0Sの主な変更点 (Ver.3.1Vからの変更点)
	- (1) 対応 OS の変更
		- ① Microsoft Windows8(64bit)
		- ② Microsoft Windows8.1(64bit)
		- ③ Microsoft Windows10(64bit)
		- ④ Microsoft Windows11(64bit) ※ただし,タッチパネル機能(Windows8系以降)には対応しておりません。
	- (2) トップランナーモータの諸元値を追加
		- 一般建築設備に設置される電動機(産業用モータ)が省エネ法のトップランナー制度の「特定機 器」に追加され,2015 年 4 月より規制が実施されるトップランナーモータの諸元値を次のとおり 追加しました。
		- ① 低圧誘導電動機 低圧誘導雷動機(トップランナーモータ) 記号: MLT 記号及び諸元値を追加。 低圧誘導電動機(トップランナーモータ以外) 記号: MLO 記号を変更。(従来の低圧誘導電動機 記号:ML を MLO に変更。)
		- ② インバータ電動機 インバータ電動機(トップランナーモータ) 記号:VFT 記号及び諸元値を追加。 インバータ電動機(トップランナーモータ以外)記号:VFO 記号を変更。(従来のインバータ電動機 記号: VFを VFOに変更。)
	- (3) 旧バージョンとの互換性
		- ① Ver.3.1 と Ver.3.1V のファイルとは互換があります。
		- ② 旧バージョンデータ読込時のご注意 保存時には、自動的に Ver.4.0Sのファイル名 (拡張子『.NHF』)となります。 Ver.3.1 及び Ver.3.1 Vのデータを読込んだ場合; Ver.3.1 及び Ver.3.1 V も拡張子『.NHF』のた めファイル名を変更しないと上書きされます。
- 6.プロテクトキー

このソフトには、「コピー防止機能」(プロテクトキー)がついています。

プロテクトキーは,USB メモリータイプの『USB キー』となります。(メモリーとしての使用及びキ ーのインストールは,できません。)

#### 7.動作環境

Microsoft Windows8/8.1/10/11 が動作するパソコンと次の条件を満たしていることが必要です。

- (1) ハードウェア
	- ① ハードディスク空き容量 70MB 以上
	- ② CD-ROM 装置
	- ③ USB ポート
	- ④ プリンタ(Windows 対応で A4 横の印刷が可能なもの) プリンタドライバーによっては,印刷できない場合があります。
- (2) ソフトウェア (OS) ※ 5項をご参照ください。
- 8.製品構成 (NH1Ver.4.0S 1本につき)
	- (1)  $CD-ROM$  1枚
	- (2) USB キー 1個
	- (3) 取扱説明書 1冊
- 9.販売価格

NH1Ver.4.0S 1本のご購入で、1台の PC で使用することができます。

ただし、複数の PC がネットワーク(LAN Tcp/ip)で接続されている場合は,それぞれの PC に NH1Ver.4.0S をインストールすることにより複数の PC で使用できます。(同時使用はできません。)

販売価格(送料,消費税10%を含む)は、次のとおりです。

Ver.3.1 又は Ver.3.1V からの買換をご希望の場合は以下の買換価格で購入できます。 (1つのシリアルNo.につき、1本の申込となります。)

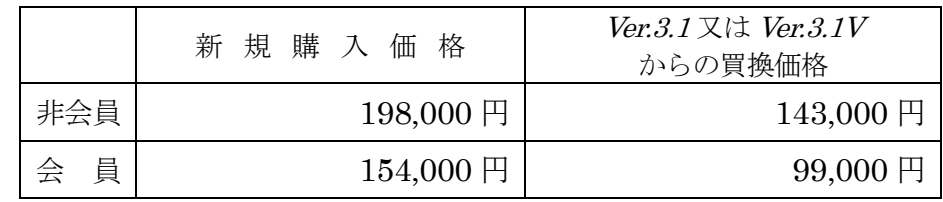

(送料,消費税 10%を含む)

10.振込先

三菱UFJ銀行 田町支店 普通預金 №4232247 一般社団法人 日本内燃力発雷設備協会 シャ)ニホンナイネンリョクハツデンセツビキョウカイ ※振込手数料は、貴方にてご負担願います。

11.問合せ先

 一般社団法人 日本内燃力発電設備協会 TEL:03-5439-4391 (販売方法は総務部、ソフト内容や技術的な件は技術部となります。)

## 一般社団法人日本内燃力発電設備協会 みんしゃ おおし 総務部行

NH1Ver.4.0S 自家発電設備の出力算定ソフトウェア購入申込書

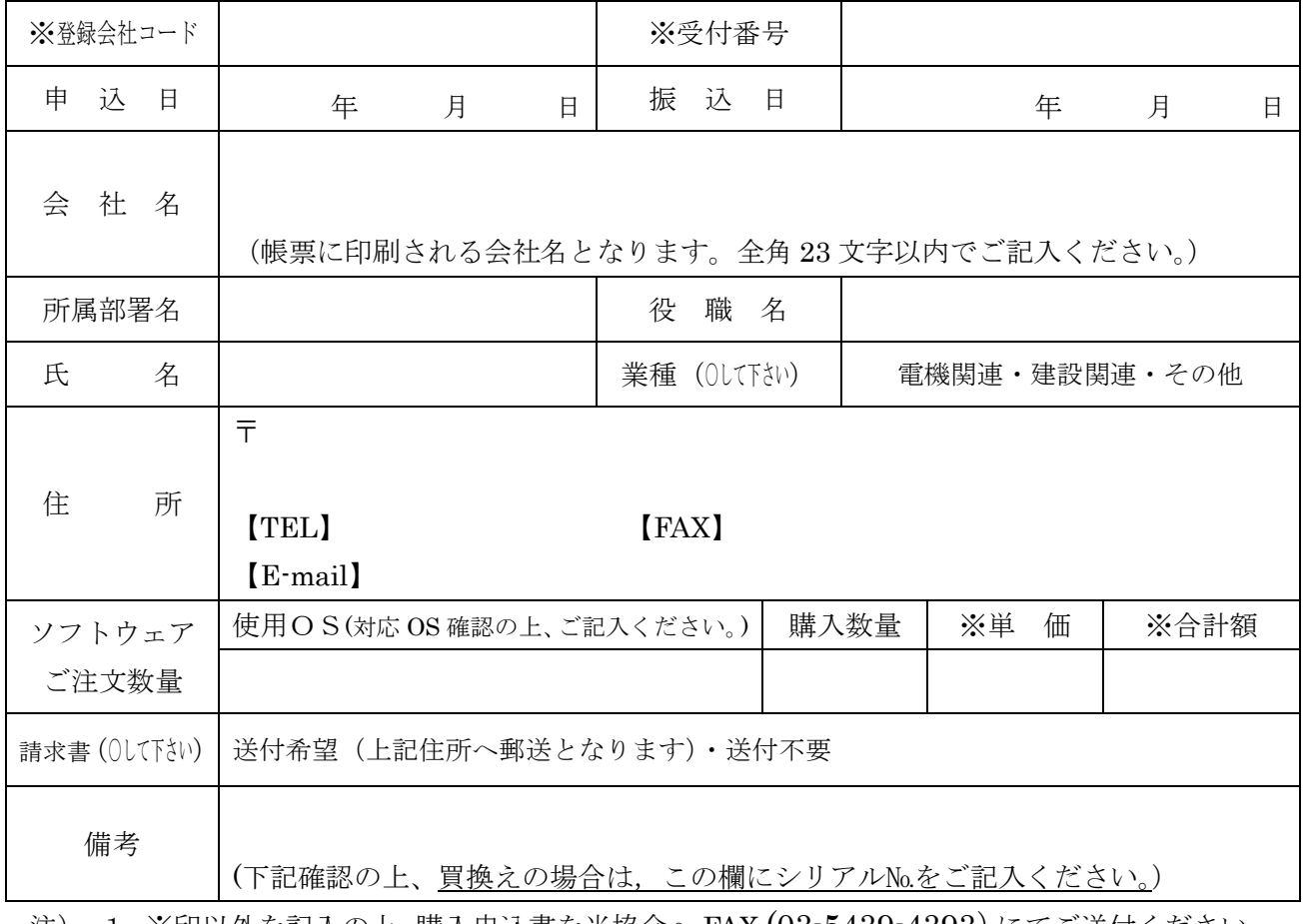

注) 1.※印以外を記入の上,購入申込書を当協会へ FAX (03-5439-4393)にてご送付ください。

- 2. 当協会で申込書を受領後、※印と下部「ご注文確認書」を記載し、ファックスにて申込書 を返送します。請求書希望の場合は郵送します。
- 3.入金確認後ソフトを上記会社名・住所・氏名へ送付いたします。(代金先払いとなります。)
- 4.複数のご注文で送付先が異なる場合は,送付先別に申込書を作成してください。
- 5. 買換価格での購入の場合は、必ず備考欄に NH1Ver.3.1 又は NH1Ver.3.1Vのシリアル№を 記入してください。(記載の無い場合は新規価格となります。) 買換価格の適用は,1つのシリアル№につき,1本となります。

### ご 注 文 確 認 書

年 月 日

この度,「自家発電設備の出力算定ソフトウェア」をご注文頂きまして、ありがとうございました。 ソフトの価格は合計で¥ \_ \_ \_ \_ です。恐れ入りますが代金の振込み手数料は貴方にてご負担 願います。三菱 UFJ 銀行入金確認後ソフトをお送りいたします。

一般社団法人日本内燃力発電設備協会

振込先 総務部 三菱UFJ銀行 田町支店 普通預金 №4232247

一般社団法人 日本内燃力発電設備協会 シャ)ニホンナイネソリョクハツデンセツビキョウカイ